# Zwift (PC ve macOS) klavye kısayolları

### Genel

Bu kısayollar, oyundaki çoğu ekranda çalışır.

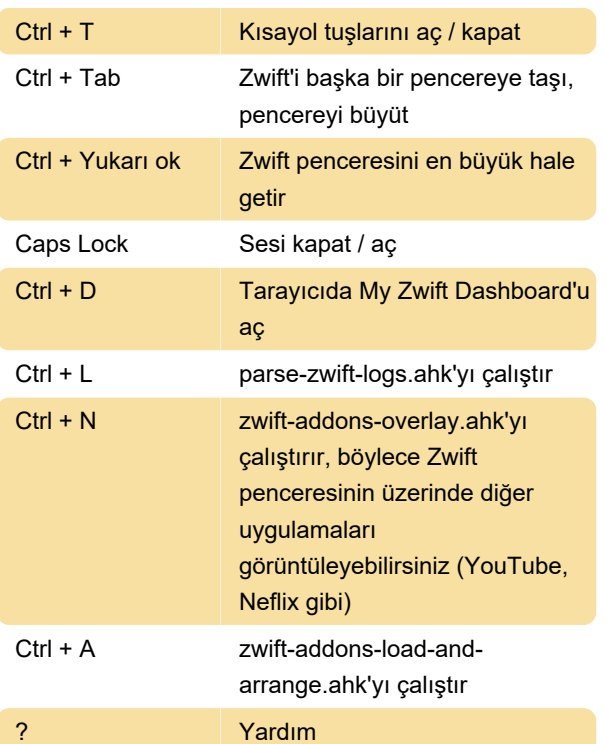

tuşlarını kullanın)

Son değişiklik: 11.11.2019 20:10:41

Daha fazla bilgi için: [defkey.com/tr/zwift-pc-and](https://defkey.com/tr/zwift-pc-and-macos-klavye-kisayollari?filter=basic)[macos-klavye-kisayollari?filter=basic](https://defkey.com/tr/zwift-pc-and-macos-klavye-kisayollari?filter=basic)

[Bu PDF'yi özelleştir...](https://defkey.com/tr/zwift-pc-and-macos-klavye-kisayollari?filter=basic?pdfOptions=true)

#### Kamera

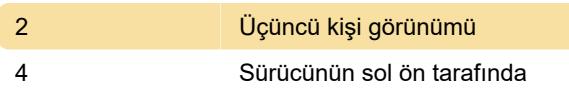

#### İşlevler

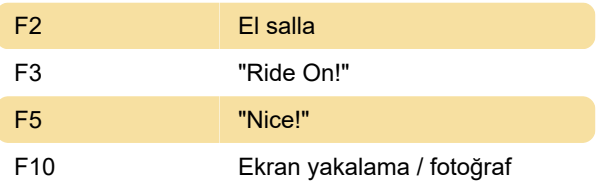

## Sürüş görünümü

Backspace Geri (sol alta tıklama)

#### Diğer tuşlar

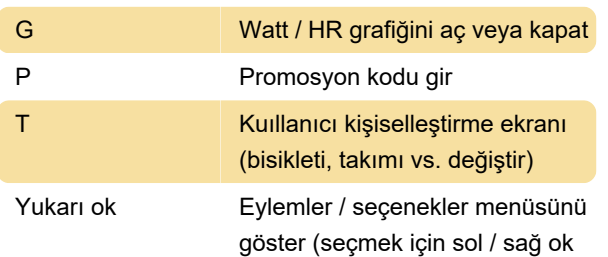